## The book was found

# **Mastering PowerShell**

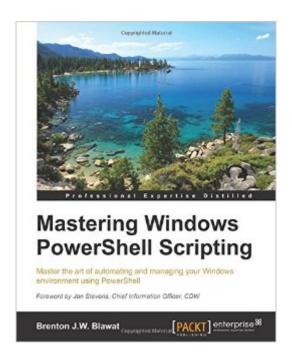

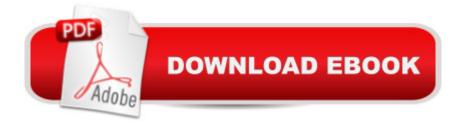

### **Synopsis**

Master the art of automating and managing your Windows environment using PowerShell About This BookConstruct scripts by following proven best practices to automate redundant tasksDelve into real-world examples to understand how to simplify the management of your Windows environmentGet to grips with PowerShell's advanced functions and effectively administer your systemWho This Book Is Forlf you are a system administrator who wants to become an expert in controlling and automating your Windows environment, then this book is for you. Prior knowledge of PowerShell's core elements and applications is required for this book. What You Will Learn Utilize variables, hashes, and arrays to store data Parse and manipulate different data types Optimize code through the use of functions, switches, and looping structures Create and implement regular expressions in PowerShell scripts Leverage session-based remote management Manage files, folders, and registries through the use of PowerShell Discover the best practices to manage Microsoft systems In DetailPowerShell is quickly becoming the de facto standard for scripting in Microsoft Windows environments. It enables the automation of otherwise complex tasks, providing interactivity between different products. Beginning with PowerShell fundamentals, this book progresses by imparting the advanced skills required to master automation. You will learn how to deal with data and operations on various data types and structures, and see the techniques of data manipulation and parsing. Moving on, you will learn about the usage of regular expressions and comparison operators. Error handling techniques will enable you to identify and eliminate errors. This book also provides best practices for scripting and techniques to reduce the amount of code required to complete tasks. By the end of this book, you will be able to create a variety of PowerShell scripts and successfully automate your environment and become the go-to person.

#### **Book Information**

Paperback: 220 pages

Publisher: Packt Publishing - ebooks Account (April 30, 2015)

Language: English

ISBN-10: 1782173552

ISBN-13: 978-1782173557

Product Dimensions: 7.5 x 0.6 x 9.2 inches

Shipping Weight: 1.4 pounds (View shipping rates and policies)

Average Customer Review: 4.7 out of 5 stars Â See all reviews (14 customer reviews)

Best Sellers Rank: #649,878 in Books (See Top 100 in Books) #68 in Books > Computers &

Technology > Programming > Web Programming > ASP.NET #121 in Books > Computers & Technology > Networking & Cloud Computing > Network Administration > Windows Administration #211 in Books > Computers & Technology > Business Technology > Windows Server

#### **Customer Reviews**

Some technical authors have a difficult time explaining the concepts in laymen's terms, and often assume you already know certain concepts that you are unfamiliar with. You know you are working through a great technical book when you don't have to google anything. Brenton takes you through each concept step by step. He starts by explaining variables, objects, methods, properties & arrays in a clear concise manner. The book has a nice flow to it and I'm learning a ton of powershell in a short amount of time. One thing to note is that it could have used a few more real world examples, but the concepts are still clear.

I have numerous books on PowerShell and have been working with PowerShell for only a few months. But this is the first book on PowerShell that I can say truly speaks to me. The light bulb came on as I was reading this book. It is well written and organized in such a manner that I can honestly see myself taking my PowerShell skills to the next level. It is an absolutely great book that I would highly recommend to anyone who also wants to take their PowerShell skills to the next level. Each chapter made me want to continue reading more and had me looking forward to the next chapter. I am also looking forward to introducing this book to all of my co-workers with the hope that they also will build on their knowledge of PowerShell. This book has earned a permanent place on my bookshelf. Thank you for this bookâ

A great resource for those working with Powershell whether you are just starting out, or are an accomplished script writer, this book has something of interest. The book is well written and follows a logical progression. The examples and exercises given re-enforce the material in each chapter and each builds upon the last. The author shows a solid understanding of object oriented scripting. I am currently an administrator for a large company and had some previous Powershell experience, but this book has helped me to understand some of the concepts at a deeper level and make some of our existing scripts much more efficient. The book has alot of screen shots and isnt too dry to hold your interest and is one that I keep handy for reference. If you read through this book and practice through the exercises, the material presented will allow you to start writing quality scripts instead of copying scripts. I recommend this book for those with some Powershell experience, but

beginners will also benefit from the material.

A great resource for Programming with Powershell, I would recommend it for every Powershell User as reverence. It is fast, there is no big bla bla until you can start to write the first Script. With 282 Pages the book is not too big so it is possible to read them in 1 week, for some of the Chapters it Is required to get additional Information's, but this should be clear. (282 Pages!:o) ) Chapter 5 gives you a very good explanation of the PS Regular Expression possibility. Chapter 6 is a must read and writing PS scripts without exception handling after this Chapter is a no go. Chapter 13 is a good start but a little bit too short for me and here I miss recommendations for further reading. Chapter 14 is again a must read, PS Scripts without header information, no! One missing point is only the missing of PS in context of security. So all in one, worth reading.

Love this book! I'm just starting out learning Powershell, and this book has helped me out tremendously! Very easy to read and understand. Excellent examples and pictures showing you what to do! Excellent book!

This is one of the handy books available which can be used to learn powershell if you have the basic understanding of powershell. I have to admit the Brenton have explained the variables, hashes, and arrays really well. As a Citrix Engineer after going through the book i am able to automate the remote administration via Powershell. Recommended for Entry level or Intermediate level Powershell engineer to improve there skill to Master PowerShell. Thanks Brenton:)

This book is excellent! It goes from the basics all the way to a deep dive in programming with powershell. I highly recommend this book to anyone wanting to learn the language. I'm fairly new to powershell and I was able to keep up with each concept in the book. It's the best book on powershell i've read so far and definitely worth buying!

#### Download to continue reading...

Powershell Tutorial Volume 1: 7 Practical Tutorials That Will Get You Scripting In No Time (Powershell Scripting, Powershell In Depth, Powershell Cookbook, Windows Powershell)

PowerShell: For Beginners! Master The PowerShell Command Line In 24 Hours (Python Programming, Javascript, Computer Programming, C++, SQL, Computer Hacking, Programming)

PowerShell: For Beginners!: Master the PowerShell Command Line in 24 Hours Mastering

PowerShell Learning PowerShell DSC Microsoft Exchange Server PowerShell Essentials Microsoft

PowerShell, VBScript and JScript Bible Learn PowerShell Toolmaking in a Month of Lunches Windows PowerShell Desired State Configuration Revealed PowerShell for SharePoint 2013 How-To (How-To (Sams)) Windows PowerShell Cookbook: The Complete Guide to Scripting Microsoft's Command Shell Windows PowerShell Pocket Reference (Pocket Reference (O'Reilly)) Windows PowerShell 3.0 Step by Step (Step by Step Developer) Learn Windows PowerShell in a Month of Lunches Windows PowerShell 3.0 First Steps Microsoft Mastering: MFC Development Using Microsoft Visual C++ 6.0 (DV-DLT Mastering) How to Draw Manga: Mastering Manga Drawings (How to Draw Manga Girls, Eyes, Scenes for Beginners) (How to Draw Manga, Mastering Manga Drawings) How to Draw Manga: The Complete Beginners Guide to Mastering The Art of Drawing Manga: A Step-By-Step Manga Drawing Tutorial ((Mastering Manga)) Mastering the Rudiments: A Step-by-Step Method for Learning and Mastering the 40 P.A.S. Rudiments Mastering Composition: Techniques and Principles to Dramatically Improve Your Painting (Mastering (North Light Books))

**Dmca**